# **CCNP: ENARSI - Implementing Cisco Enterprise Advanced Routing and Services (Exam 300-410)**

## **Course Overview**

This course teaches students about implementing and troubleshooting advanced routing technologies and services. Topics covered include EIGRP, Path Control, DHCP, router security, and more.

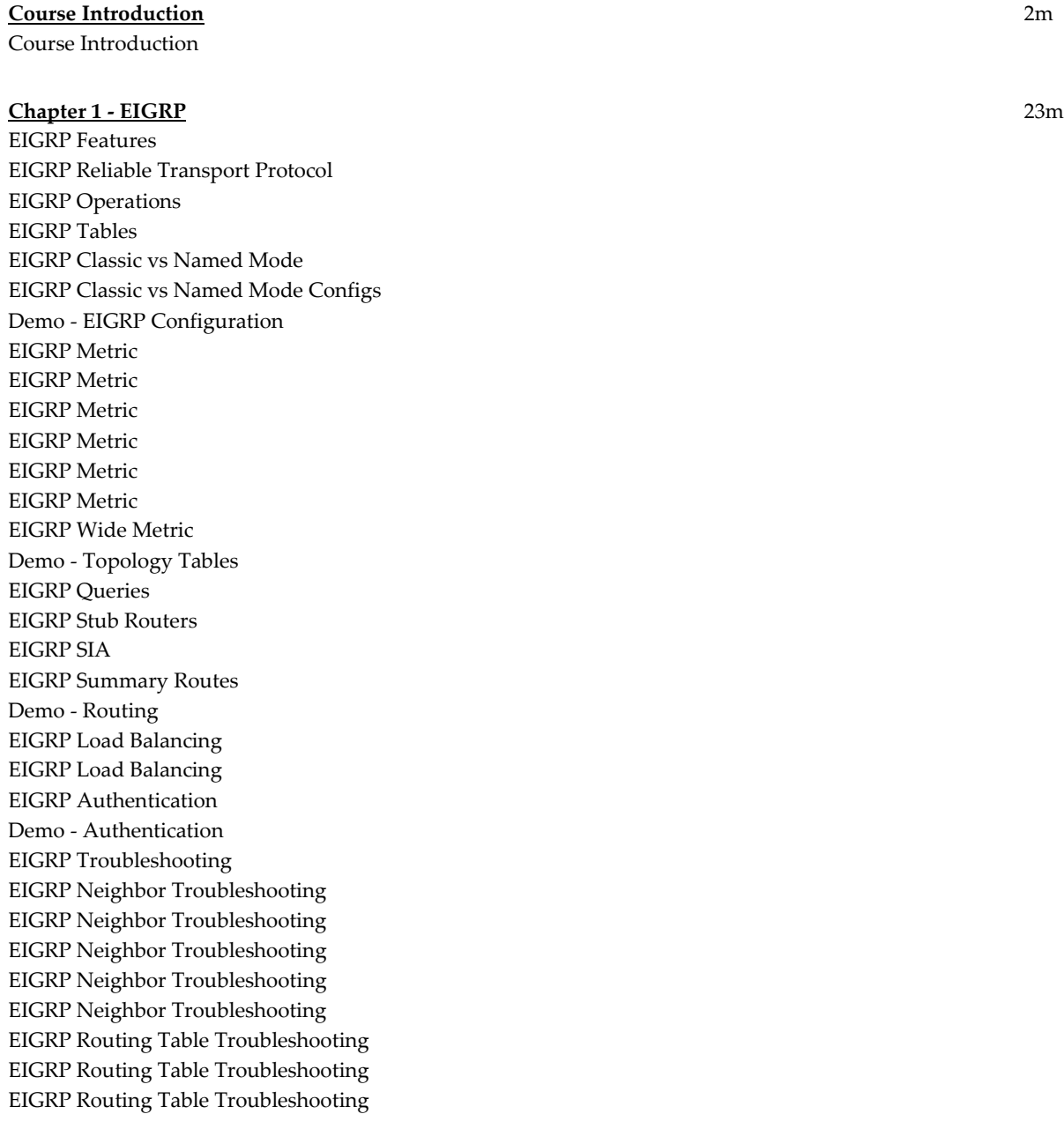

EIGRP Stub Troubleshooting EIGRP Summarization Troubleshooting EIGRP IPv6 Troubleshooting EIGRP Authentication Troubleshooting Demo - EIGRP Troubleshooting

#### **Chapter 2 - OSPF** 1h 1m

OSPF Features OSPF Operation Hierarchical Structure of OSPF Area Requirements of OSPF OSPF Message Types Compare OSPFv2 and OSPFv3 OSPFv2 and OSPFv3 LSA Types Periodic OSPF Database Changes Exchange and Synchronize LSDBs OSPF LSDB on Multiaccess Networks Trigger the SPF Algorithm Demo - OSPF Implementation OSPF Route Summarization OSPF Route Summarization Default Routing in OSPF OSPF Special Areas OSPF Special Areas OSPF Special Areas OSPF Special Areas Default Route Cost in OSPF Special Areas OSPF Authentication OSPF Authentication OSPF Authentication OSPF Virtual Link Demo - OSPF Optimization Components of Troubleshooting OSPF Troubleshoot OSPF Adjacency Troubleshoot OSPF Adjacency Troubleshoot OSPF Adjacency Troubleshoot OSPF Adjacency Troubleshoot OSPF Adjacency Troubleshoot Routing Issues Troubleshoot Routing Issues Troubleshoot OSPF Special Areas Troubleshoot OSPF Special Areas Troubleshoot OSPF Special Areas Troubleshoot OSPF Special Areas Troubleshoot OSPF Special Areas Troubleshoot OSPF Special Areas Troubleshoot OSPF Summarization Demo - OSPF Troubleshooting

### **Chapter 3 - Redistribution** 43m

Route Redistribution Route Redistribution Redistribution of Route Information Default Metrics for Redistributed Routes Calculation of Costs for OSPF E1 and E2 Routes Calculation of Costs for OSPF E1 and E2 Routes Types of Redistribution Types of Redistribution Types of Redistribution Mutual Redistribution Redistribution Manipulation Distribute Lists Distribute Lists Distribute Lists Prefix Lists Route Maps Route Maps Route Maps Route Maps Route Maps Route Maps Demo - Redistribution Configuration Troubleshooting Redistribution Troubleshooting Redistribution Troubleshooting Redistribution Troubleshooting Redistribution Troubleshooting Redistribution Troubleshooting Redistribution Troubleshooting Route Feedback Troubleshooting Route Feedback Troubleshooting Route Feedback Demo - Redistribution Troubleshooting

## **Chapter 4 - Path Control** 17m

Need for Path Control PBR Features PBR Benefits Configure PBR PBR Default Keywords PBR for IPv6 Bidirectional Forwarding Detection Bidirectional Forwarding Detectio n BFD Operational Modes BFD Operational Modes Demo - Path Control

**Chapter 5 - BGP** 2h 14m BGP Fundamentals BGP Fundamentals BGP Neighbor Relationships BGP Neighbor Relationships BGP Neighbor Relationships BGP Path Attributes BGP Path Attributes Mandatory Well -known BGP Attributes Discretionary Well -Known BGP Attributes Optional BGP Attributes Optional BGP Attributes BGP Path Selection BGP Path Selection BGP Transit AS Functionality BGP Transit AS Functionality BGP Transit AS Functionalit y BGP Transit AS Functionality BGP Transit AS Functionality IBGP Path Processing IBGP Path Processing IBGP Path Processing IBGP Split Horizon IBGP Full Mesh IBGP Full Mesh Example IBGP Full Mesh Example IBGP Full Mesh Example Demo - IBGP Implementation Configure the Weight Attribute Configure the Weight Attribute Configure the Weight Attribute Configure the MED Attribute Configure the MED Attribute Configure BGP Route Filtering Configure BGP Route Filtering Implementing AS Path Access Lists Implementing AS Path Access Lists Using Route Maps to Manipulate BGP Updates Configure BGP Route Filtering (Cont.) Configure BGP Route Filtering (Cont.) Filtering Order Implement BGP Peer Groups Implement BGP Peer Groups Implement BGP Peer Group s IBGP Scalability Issues in a Transit AS Route Reflector Split -Horizon Rules Route Reflector Split -Horizon Rules Route Reflector Split -Horizon Rules Route Reflector Split -Horizon Rules Redundant Route Reflectors

Redundant Route Reflectors Route Reflector Clusters Additional Route Reflector Loop-Prevention Mechanisms Monitoring Route Reflectors BGP Authentication BGP Authentication Configuration BGP Authentication Verification BGP Authentication Verification Demo - Advanced BGP MP-BGP Support for IPv6 Exchanging IPv6 Routes over an IPv4 Session Exchanging IPv6 Routes over an IPv6 Session Comparing Single and Dual BGP Transport IPv6 BGP Filtering Mechanisms IPv6 Prefix List Filtering IPv6 Path Selection with BGP Local Preference Demo - MP-BGP Implementation Monitor BGP Monitor BGP Neighbors Monitor BGP Table Monitor BGP Table Troubleshoot BGP Neighbor Relationships BGP Neighbor Not Reachable BGP Neighbor Not Reachable BGP Peer Not Reachable Example BGP Peer Not Configured BGP Peer Not Configured Example BGP AS Number Mismatch BGP AS Number Mismatch Example BGP AS Number Mismatch Example Monitoring iBGP Example Monitoring iBGP Example Monitoring iBGP Example Monitoring iBGP Example Common iBGP Problems Troubleshooting iBGP Session Startup Issues Troubleshooting iBGP Session Startup Issues Troubleshooting iBGP Session Startup Issues Troubleshooting iBGP Route Selection Issues Troubleshooting iBGP Synchronization Issues Troubleshoot MP-BGP Troubleshoot MP-BGP Troubleshoot MP-BGP Troubleshoot MP-BGP Troubleshoot MP-BGP Troubleshoot MP-BGP Troubleshoot MP-BGP Troubleshoot MP-BGP Demo - BGP Troubleshooting

#### **Chapter 6 - MPLS** 1h 3m

Traditional IP Routing Traditional IP Routing Example MPLS Features and Benefits MPLS Features and Benefits Explain MPLS Terminology Explain MPLS Terminology Explain MPLS Terminology MPLS Architecture Components MPLS Architecture: Control Plane MPLS Architecture: Data Plan e Ingress Edge LSR Architecture Ingress Edge LSR Architecture Example Intermediate LSR Architecture Intermediate LSR Architecture Example Egress Edge LSR Architecture Egress Edge LSR Architecture Example MPLS Labels FEC and MPLS Forwarding MPLS Label Format Label Distributing Protocols Label Distributing Protocols Using LDP to Forward Packets IGP and LDP Propagation IGP and LDP Propagation MPLS L3 VPN Architecture MPLS L3 VPN Architecture PE Router Architecture VRF Propagating Routing Information Across the P -Network Propagating Routing Information Across the P -Network Propagating Routing Information Across the P -Network Propagating Routing Information Across the P -Network Propagating Routing Information Across the P -Network Route Distinguishers Route Distinguishers RD Operation in MPLS VPN RD Operation in MPLS VPN RD Operation in MPLS VPN Route Targets Route Targets RT and RD Process Flow RT and RD Process Flow MPLS L3 VPN Routing Requirements CE Router MPLS L3 VPN Routing Model P Router MPLS L3 VPN Routing Model PE Router MPLS L3 VPN Routing Model MPLS Support for Internet Routing Routing Tables on PE Routers End -to -End Flow of Routing Updates

End -to -End Flow of Routing Updates End -to -End Flow of Routing Updates End -to -End Flow of Routing Updates End -to -End Flow of Routing Updates End -to -End VPN Packet Forwarding Mechanisms End -to -End VPN Packet Forwarding Mechanisms End -to -End VPN Packet Forwarding Mechanisms End -to -End VPN Packet Forwarding Mechanisms End -to - End VPN Packet Forwarding Mechanisms End -to -End VPN Packet Forwarding Mechanisms VPN Penultimate Hop Popping Propagation of VPN Labels Between PE Routers

### **Chapter 7 - VRF**

PE Router Routing Contexts VPN -Aware Routing Protocols VRF Table VRF Table VRF -Lite Functionality Implement VRF -Lite Migration from Old to New Style VRF CLI Routing with VRF -Lite: OSPF Routing with VRF -Lite: EIGRP Routing with VRF -Lite: Static Routing Routing with VRF -Lite: BGP Demo - VRF Lite

#### **Chapter 8 - DMVPN** 46m

DMVPN Overview DMVPN Components DMVPN Components GRE GRE GRE GRE GRE **NHRP NHRP** DMVPN Operations DMVPN Operations DMVPN Operations DMVPN Operations DMVPN Operations DMVPN Operations DMVPN Operations DMVPN Operations DMVPN Operations DMVPN Authentication DMVPN Hub Configuration DMVPN Hub Configuration

**-Lite** 21m

DMVPN Spoke Configuration DMVPN Spoke Configuration DMVPN Routing Configuration DMVPN Routing Configuration DMVPN Routing Configuration Verifying DMVPN Verifying DMVPN Verifying DMVPN Verifying DMVPN Verifying DMVPN Verifying DMVPN Verifying DMVPN Verifying DMVPN Demo – DMVPN

#### **Chapter 9 - DHCP - DHCP** 44m

DHCP Overview Configuring a DHCP Server Configuring a DHCP Server DHCP Relay DHCP Relay DHCP Manual Address Bindin g DHCP Manual Address Binding DHCP Options Cisco Plug - n -Play and DHCP IPv6 Stateless Address Autoconfiguration Overview IPv6 Stateless Address Autoconfiguration Overview DHCPv6 Overview DHCPv6 Operation Stateless DHCPv6 Overview DHCPv6 Relay Agent Troubleshoot DHCP Troubleshoot DHCP Troubleshoot DHCP Troubleshoot IPv6 Address Assignment on Clients Troubleshoot IPv6 Address Assignment on Clients Troubleshoot IPv6 Address Assignment on Clients Demo - DHCP Demo - Troubleshooting

#### **Chapter 10 - Router Security** 38m

IPv4 ACL Standard IPv4 ACL Extended IPv4 ACL IPv4 ACL for Filtering IPv4 ACL for Filtering Time -Based IPv4 ACL Time -Based IPv4 ACL Time -Based IPv4 ACL IPv6 ACL

IPv6 ACL IPv6 ACL for Filtering IPv6 ACL for Filtering Troubleshooting Access Lists Demo - ACL Troubleshooting Control Plane Security Control Plane Security Control Plane Policing CoPP Implementation Steps CoPP Configuration Sample: ACLs CoPP Configuration Sample: Class Maps CoPP Configuration Sample: Policy Map and Service Policy CoPP Verification uRPF uRPF uRPF Configuration Example uRPF Configuration Example Verifying uRPF Configuration Demo - uRPF Securing Cisco Routers

## **Chapter 11 - First Hop Security** 11m

IPv6 Snooping IPv6 ND Inspection IPv6 RA Guard DHCPv6 Guard IPv6 Source Guard IPv6 Source Guard IPv6 Destination Guard IPv6 Destination Guard

## **Chapter 12 - Troubleshooting** 1h 21m

AAA Overview AAA Overview AAA Configuration Using Local Database AAA Configuration Using TACACS+ Server AAA Configuration Using TACACS+ Server Troubleshoot AAA Troubleshoot AAA SNMP SNMPv2c Configuration SNMPv3 SNMPv3 Configuration Troubleshoot SNMP Troubleshoot SNMP Troubleshoot SNMP Syslog Syslog Messages Syslog Configuration Network Management Protocols Network Management Protocols

Network Management Protocols Network Management Protocols Network Management Protocols Network Management Protocols Network Management Protocols **NetFlow** NetFlow NetFlow Configuration NetFlow Verification NetFlow Verification NetFlow Verification Cisco Flexible NetFlow Cisco Flexible NetFlow Configuration Cisco Flexible NetFlow Configuration Cisco Flexible NetFlow Configuration Cisco Flexible NetFlow Configuration Cisco Flexible NetFlow Configuration Validate Cisco Flexible NetFlow Demo - Troubleshooting AAA, SCP, and IP SLA Need for DNA Assurance Need for DNA Assurance Assurance Cisco DNA Center Assurance Cisco DNA Center Assurance DNA Assurance Architecture Cisco AI Network Analytics Cisco AI Network Analytics Cisco AI Network Analytics Cisco AI Network Analytics DNA Assurance Health Scores DNA Assurance Health Scores DNA Assurance Health Scores: Network Health DNA Assurance Health Scores: Network Health DNA Assurance Health Scores: Network Health DNA Assurance Health Scores: Network Health DNA Assurance Health Scores: Network Health DNA Assurance Health Scores: Network Health DNA Assurance Health Scores: Network Health DNA Assurance Health Scores: Client Health Using Path Trace for Troubleshooting Using Path Trace for Troubleshooting Using Path Trace for Troubleshooting Using Path Trace for Troubleshooting Case Study 1: NTP Case Study 1: NTP Case Study 2: DHCP Issue for a Wired Client Case Study 2: DHCP Issue for a Wired Client Case Study 2: DHCP Issue for a Wired Client Case Study 2: DHCP Issue for a Wired Client Case Study 3: DNA Assurance Time Travel Feature Case Study 3: DNA Assurance Time Travel Feature Case Study 3: DNA Assurance Time Travel Feature Demo - DNA Center Assurance

**Total Duration:** 10h 47m